## **Left side:** • Questions written based on notes, "representing student's thinking." • Summary synthesizing notes on right side responding to essential question.

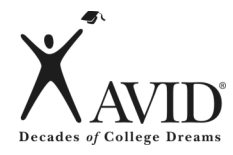

## **Using Cornell Notes in an Interactive Notebook**

**Right side:** Notes taken from a lecture, reading a textbook/novel, watching a video, solving a math problem, participating in a science lab, engaging in Socratic Seminar, and while participating in tutorials, etc.

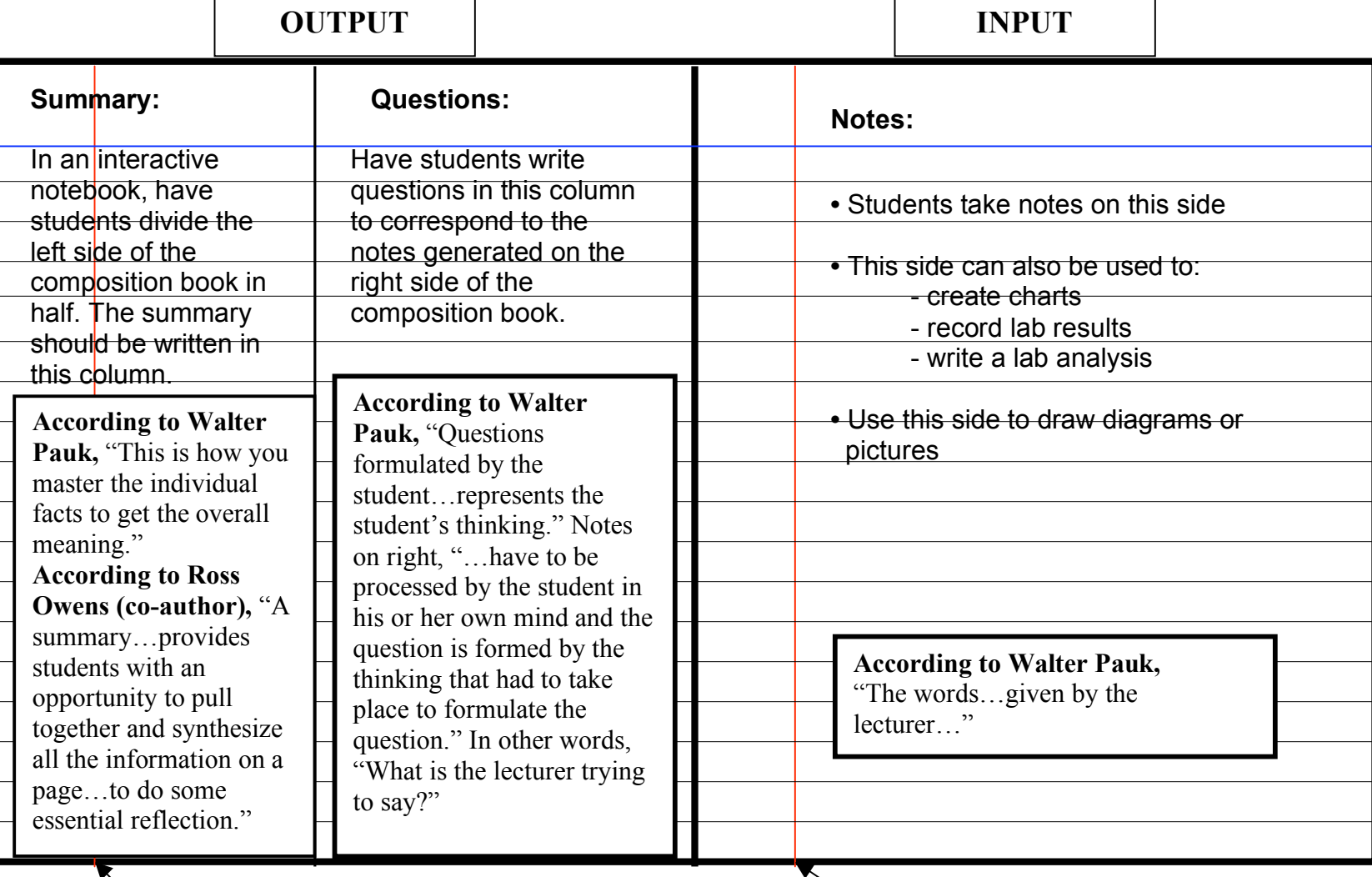

Margin Line Margin Line